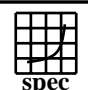

## CINT2000 Result Express To the Superior Corporation

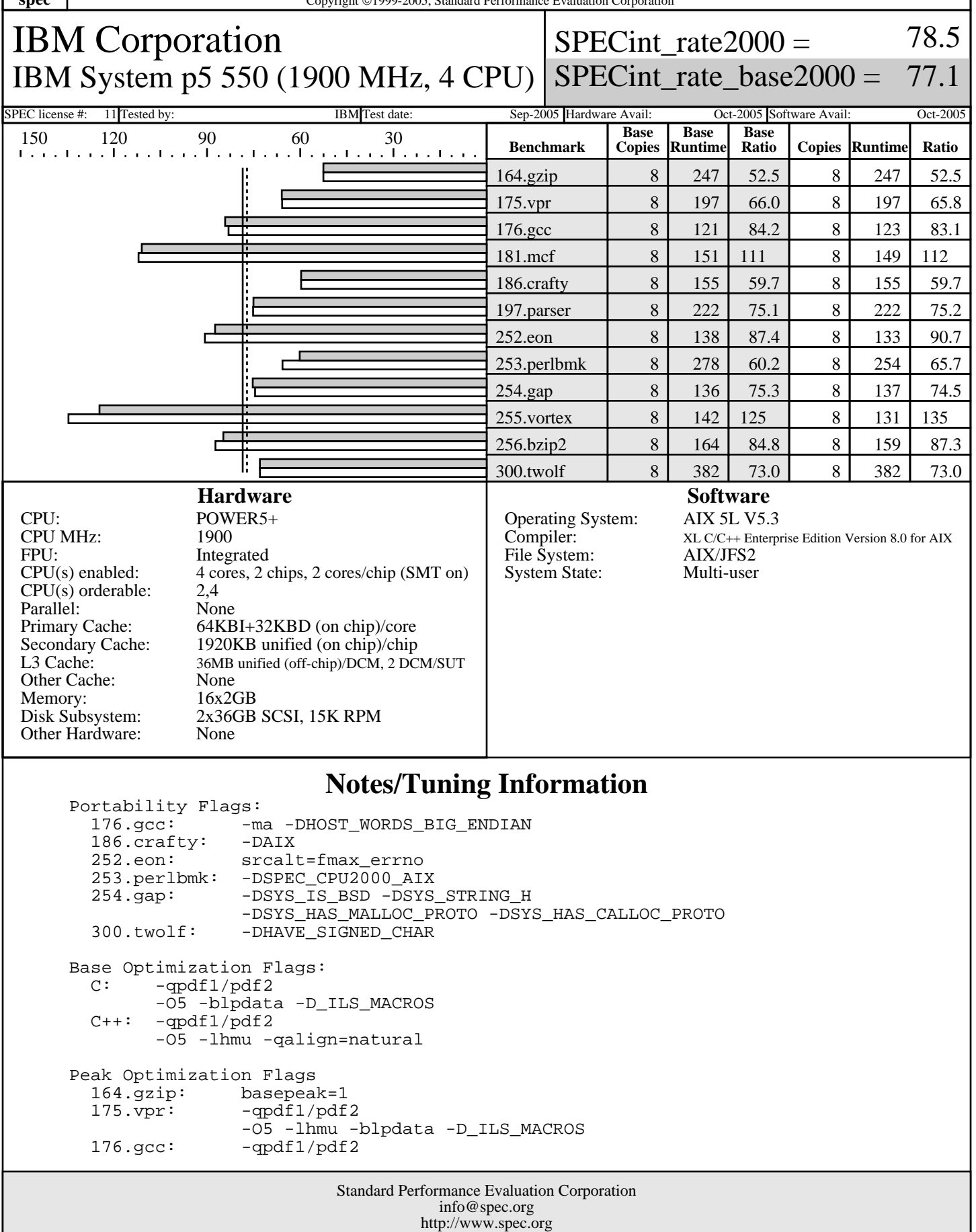

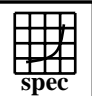

## CINT2000 Result Express To the Superior Corporation

IBM Corporation IBM System p5 550 (1900 MHz, 4 CPU)  $SPECint_rate2000 =$ SPECint\_rate\_base2000 =

77.1

SPEC license #: 11 Tested by: IBM Test date: Sep-2005 Hardware Avail: Oct-2005 Software Avail: Oct-2005

78.5

## **Notes/Tuning Information (Continued)**

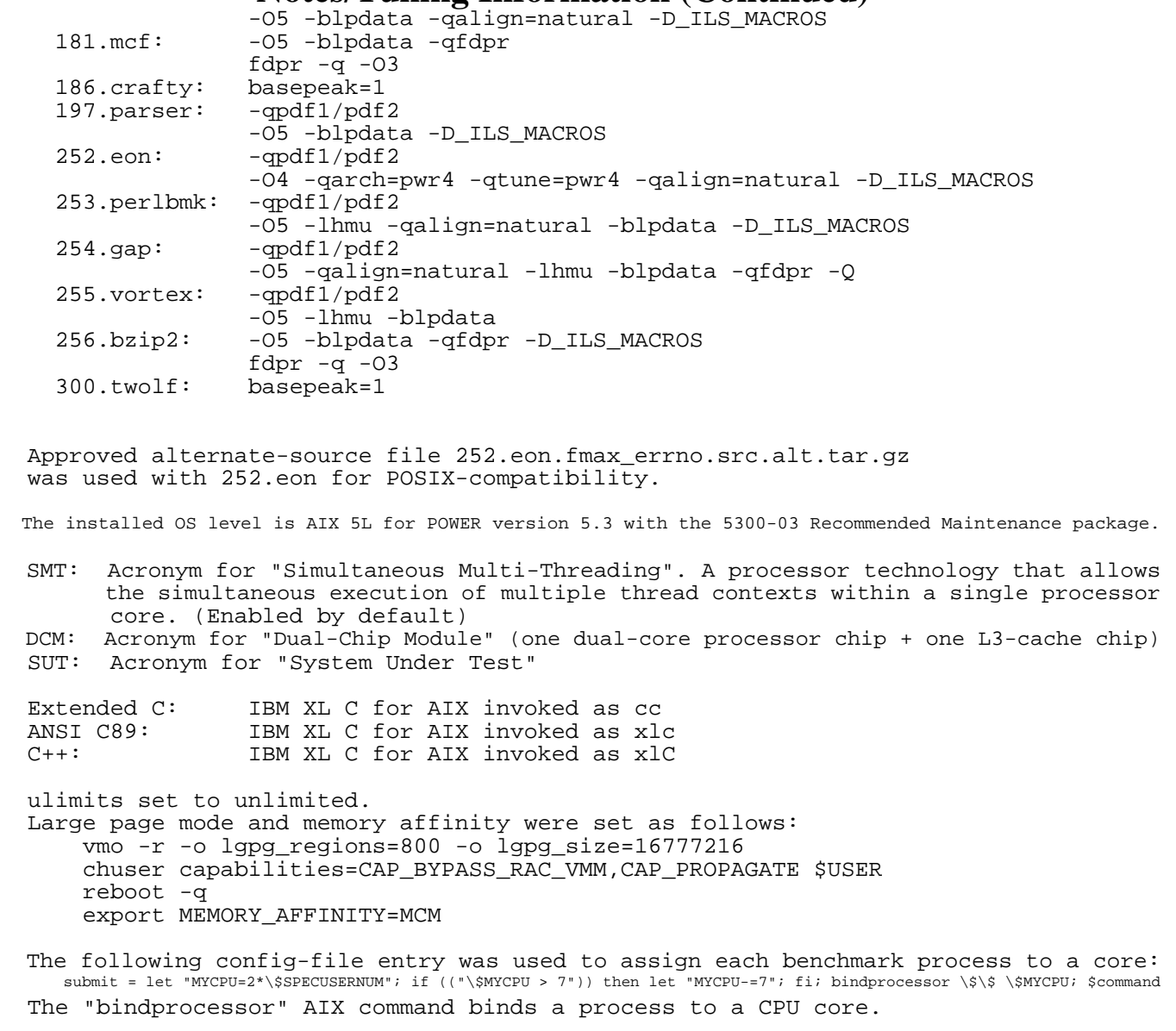

Use flags-description file IBM-20050919-AIX.txt.

Standard Performance Evaluation Corporation info@spec.org http://www.spec.org